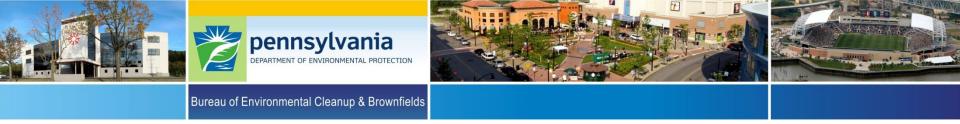

#### **Storage Tank Advisory Committee** In-Person / Virtual Meeting June 5, 2024 10:00 a.m.

Josh Shapiro, Governor

Jessica Shirley, Acting Secretary

## Membership & USTIF Updates

- Approval of Minutes from December 13, 2023 Meeting
  - $\circ$  Chairperson
- STAC Membership List
  - Randy Martin, Storage Tank Program Manager
- Underground Storage Tank Indemnification Fund
  - Benjamin Lorah, Director, Bureau of Special Funds, Department of Insurance, USTIB

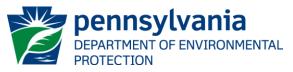

|                          | AST Active Tanks as of 12-31-2023 |           |            |           |            |           |            |           |            |           |            |         |          |        |
|--------------------------|-----------------------------------|-----------|------------|-----------|------------|-----------|------------|-----------|------------|-----------|------------|---------|----------|--------|
|                          | 10/01/0010                        | 0/00/0040 | 10/01/0010 | 0/00/0000 |            | 0/00/0004 | 10/04/0004 |           | 10/01/0000 | 0/00/0000 |            | -       | % Change | -      |
| Tank Capacity in Gallons | 12/31/2018                        | 6/30/2019 | 12/31/2019 | 6/30/2020 | 12/31/2020 | 6/30/2021 | 12/31/2021 | 6/30/2022 | 12/31/2022 | 6/30/2023 | 12/31/2023 | 5 Years | 3 Years  | 1 Year |
| 251 to 5,000             | 8,578                             | 8,664     | 8,677      | 8,651     | 8,671      | 8,626     | 8,572      | 8,586     | 8,643      | 8,621     | 8,653      | 0.87%   | -0.21%   | 0.12%  |
| 5,001 to 50,000          | 7,407                             | 7,439     | 7,451      | 7,426     | 7,384      | 7,363     | 7,322      | 7,307     | 7,316      | 7,276     | 7,206      | -2.71%  | -2.41%   | -1.50% |
| 50,001 to 500,000        | 884                               | 884       | 869        | 860       | 852        | 847       | 826        | 805       | 800        | 782       | 768        | -13.12% | -9.86%   | -4.00% |
| 500,001 to 2,000,000     | 463                               | 464       | 459        | 458       | 456        | 453       | 445        | 436       | 436        | 428       | 428        | -7.56%  | -6.14%   | -1.83% |
| 2,000,001 and Greater    | 397                               | 397       | 396        | 399       | 399        | 387       | 356        | 320       | 313        | 308       | 301        | -24.18% | -24.56%  | -3.83% |
| Total for AST Tanks      | 17,729                            | 17,848    | 17,852     | 17,794    | 17,762     | 17,676    | 17,521     | 17,454    | 17,508     | 17,415    | 17,356     | -2.10%  | -2.29%   | -0.87% |

|                          | UST Active Tanks as of 12-31-2023 |           |            |           |            |           |            |           |            |           |            |          |          |          |
|--------------------------|-----------------------------------|-----------|------------|-----------|------------|-----------|------------|-----------|------------|-----------|------------|----------|----------|----------|
|                          |                                   |           |            |           |            |           |            |           |            |           |            | % Change | % Change | % Change |
| Tank Capacity in Gallons | 12/31/2018                        | 6/30/2019 | 12/31/2019 | 6/30/2020 | 12/31/2020 | 6/30/2021 | 12/31/2021 | 6/30/2022 | 12/31/2022 | 6/30/2023 | 12/31/2023 | 5 Years  | 3 Years  | 1 Year   |
| 111 to 8,000             | 10,734                            | 10,598    | 10,431     | 10,276    | 10,199     | 10,099    | 9,940      | 9,875     | 9,769      | 9,635     | 9,518      | -11.33%  | -6.68%   | -2.57%   |
| 8,001 and Greater        | 11,325                            | 11,350    | 11,393     | 11,388    | 11,378     | 11,397    | 11,359     | 11,365    | 11,386     | 11,382    | 11,367     | 0.37%    | -0.10%   | -0.17%   |
| Total for UST Tanks      | 22,059                            | 21,948    | 21,824     | 21,664    | 21,577     | 21,496    | 21,299     | 21,240    | 21,155     | 21,017    | 20,885     | -5.32%   | -3.21%   | -1.28%   |
|                          |                                   |           |            |           |            |           |            |           |            |           |            |          |          |          |
| Total AST/UST Tanks      | 39,788                            | 39,796    | 39,676     | 39,458    | 39,339     | 39,172    | 38,820     | 38,694    | 38,663     | 38,432    | 38,241     | -3.89%   | -2.79%   | -1.09%   |

|                           | UST Active Tanks as of 12-31-2023 |           |            |                  |            |           |            |                  |            |           |        |          |         |        |
|---------------------------|-----------------------------------|-----------|------------|------------------|------------|-----------|------------|------------------|------------|-----------|--------|----------|---------|--------|
| Tauli Canaaitu in Callana | 40/04/0040                        | C/20/2040 | 40/04/0040 | <i>c/20/2020</i> | 40/04/0000 | C/20/2024 | 40/04/0004 | <i>c/20/2022</i> | 40/04/0000 | c/20/2022 |        | % Change | -       | -      |
| Tank Capacity in Gallons  |                                   |           |            |                  |            |           |            |                  |            |           |        |          | 3 Years | 1 Year |
| 111 to 5,000              | 5,523                             | 5,439     | 5,340      | 5,238            | 5,199      | 5,136     | 5,045      | 5,011            | 4,927      | 4,855     | 4,780  | -13.45%  | -8.06%  | -2.98% |
| 5,001 to 10,000           | 11,209                            | 11,122    | 11,035     | 10,938           | 10,865     | 10,808    | 10,712     | 10,649           | 10,598     | 10,517    | 10,434 | -6.91%   | -3.97%  | -1.55% |
| 10,001 and Greater        | 5,327                             | 5,387     | 5,449      | 5,488            | 5,513      | 5,552     | 5,542      | 5,580            | 5,630      | 5,645     | 5,671  | 6.46%    | 2.87%   | 0.73%  |
| Total for UST Tanks       | 22,059                            | 21,948    | 21,824     | 21,664           | 21,577     | 21,496    | 21,299     | 21,240           | 21,155     | 21,017    | 20,885 | -5.32%   | -3.21%  | -1.28% |
|                           |                                   |           |            |                  |            |           |            |                  |            |           |        |          |         |        |
| Total AST/UST Tanks       | 39,788                            | 39,796    | 39,676     | 39,458           | 39,339     | 39,172    | 38,820     | 38,694           | 38,663     | 38,432    | 38,241 | -3.89%   | -2.79%  | -1.09% |

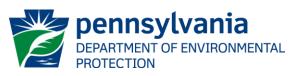

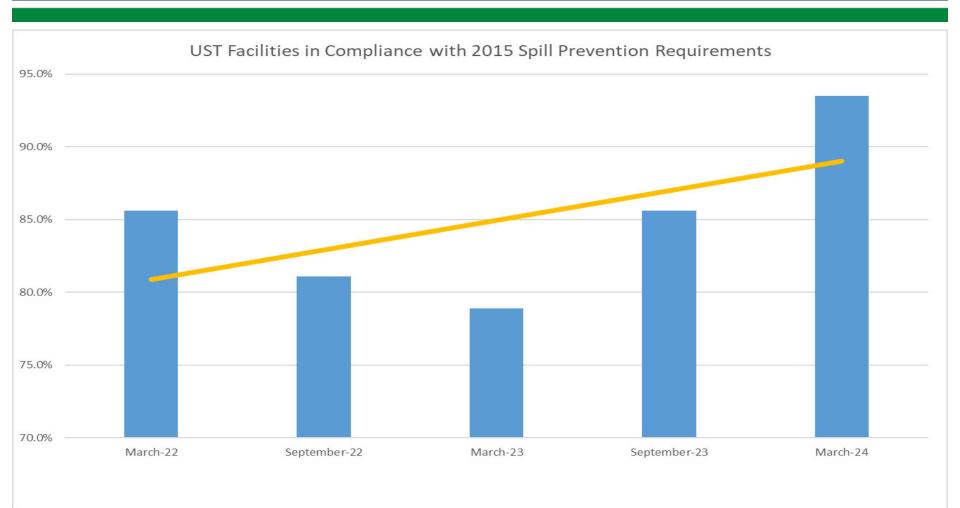

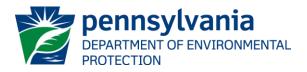

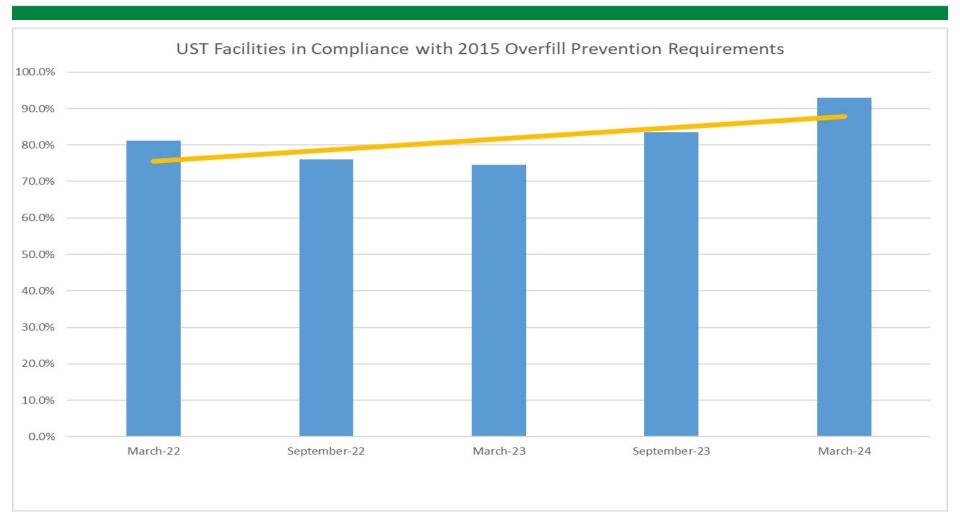

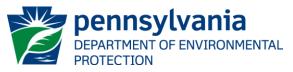

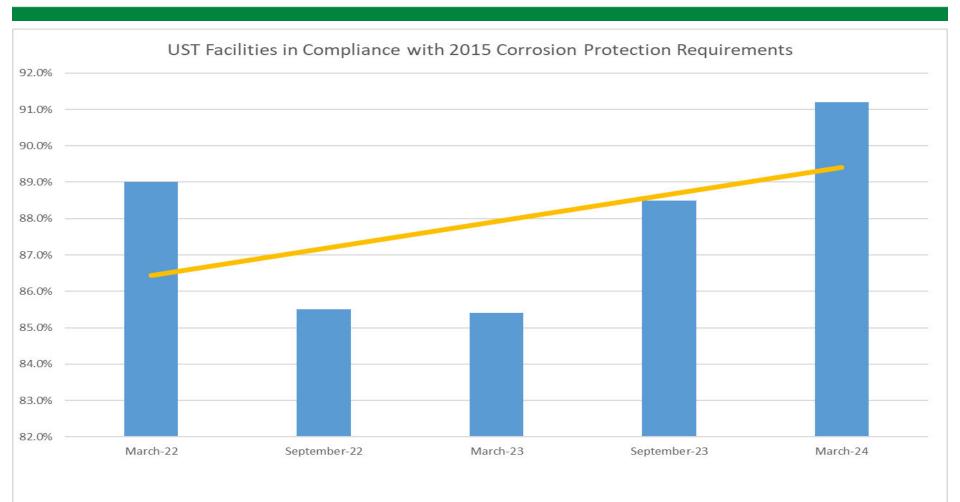

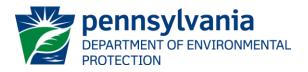

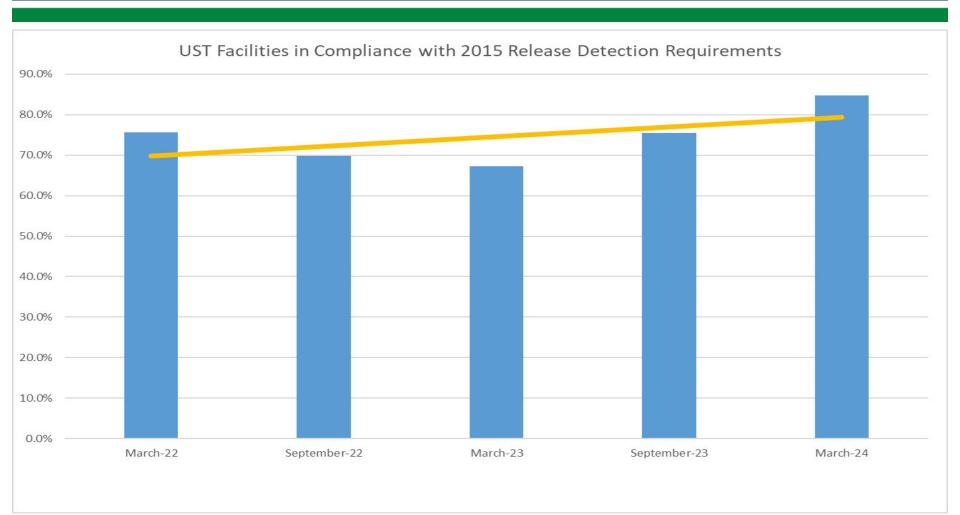

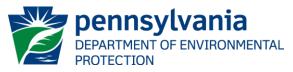

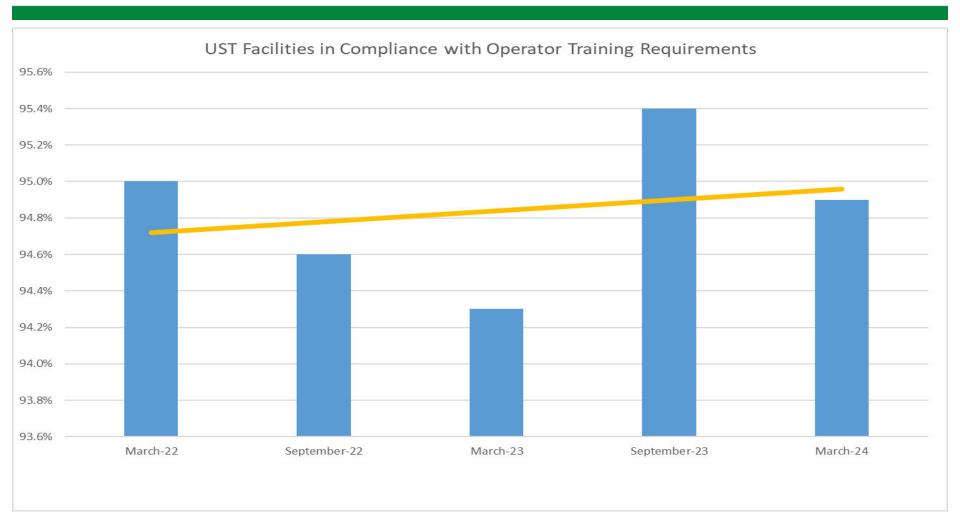

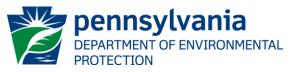

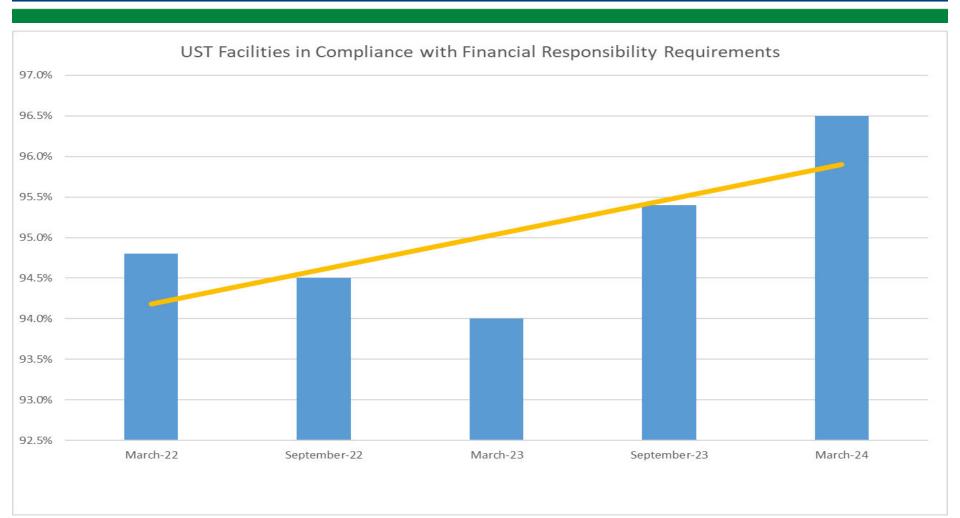

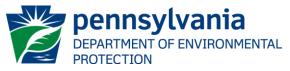

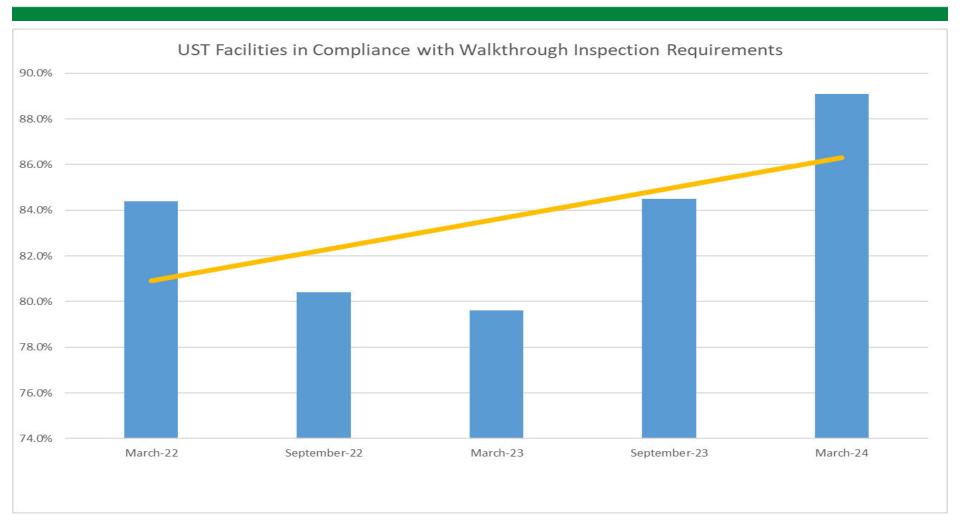

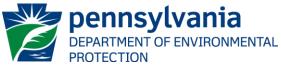

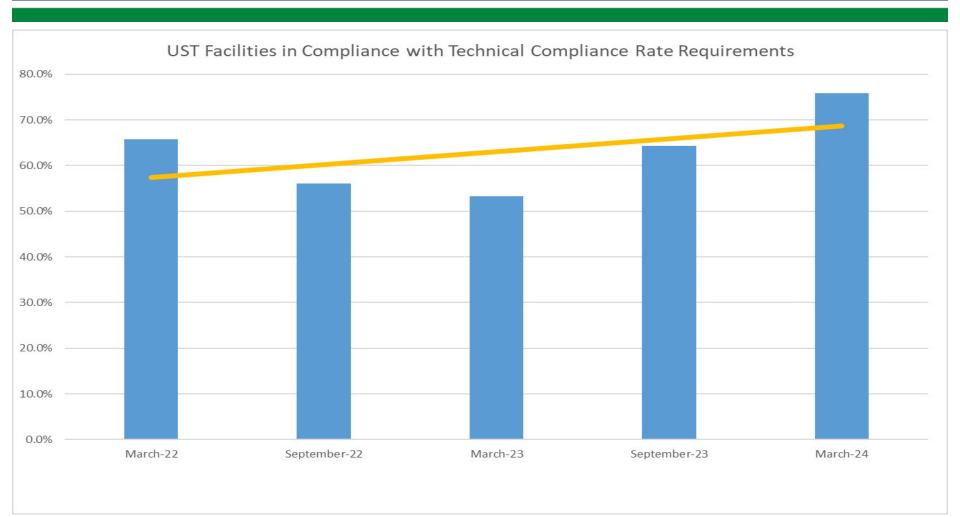

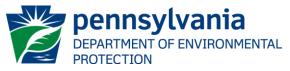

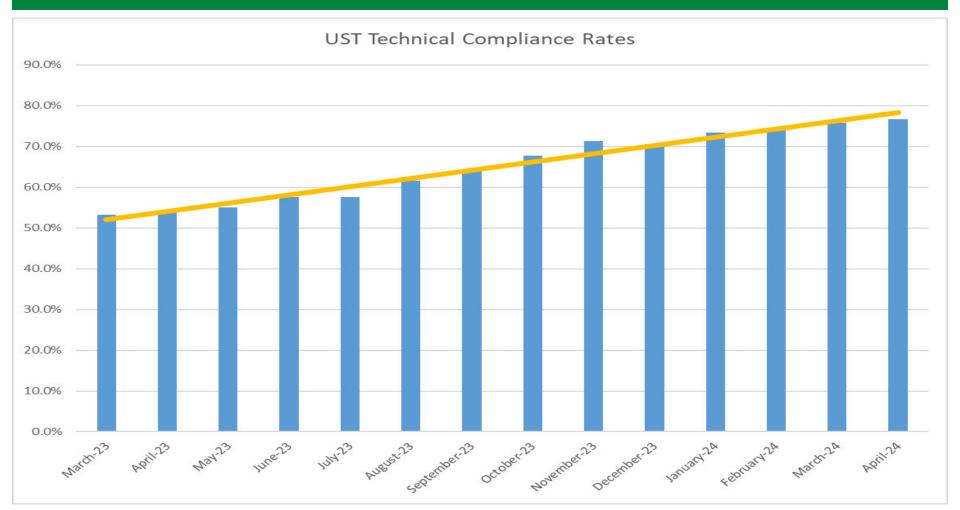

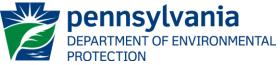

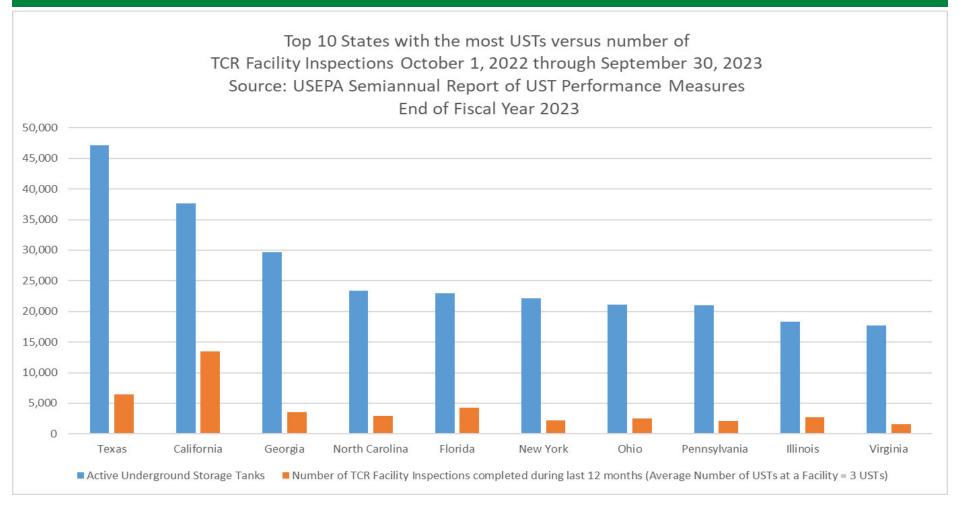

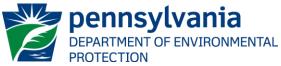

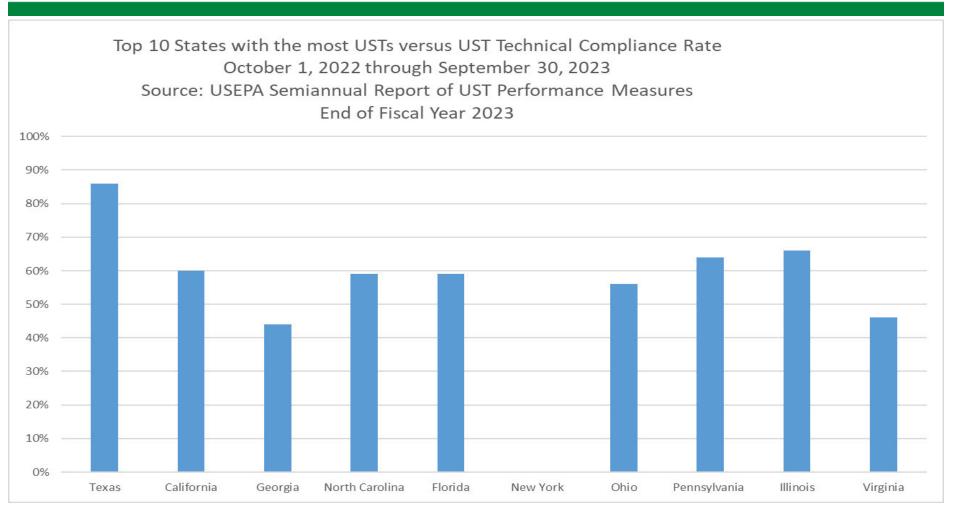

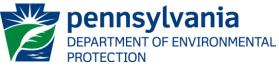

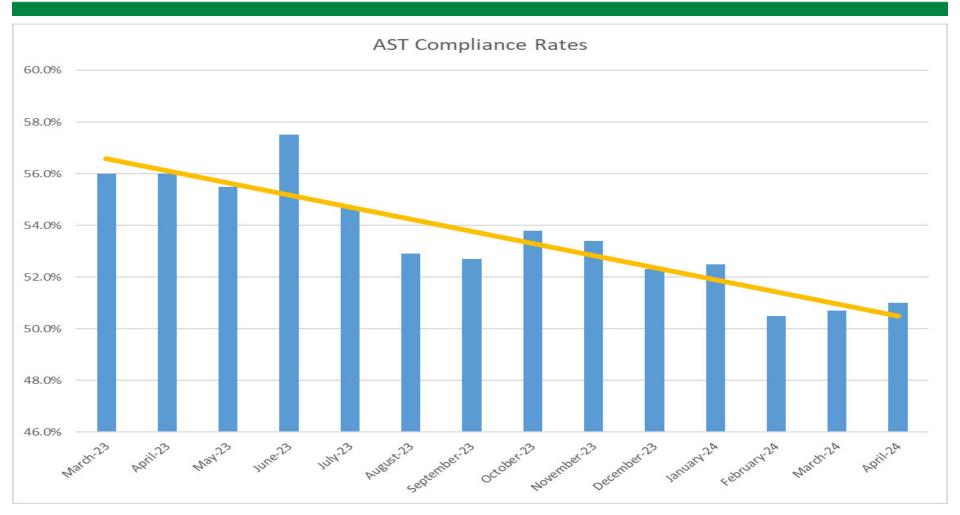

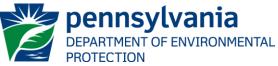

- Payment of Online Storage Tank Registration
   Fees An Update
  - Eric Lingle, Environmental Group Manager,
     Registration, Permitting, and Certification Section Chief

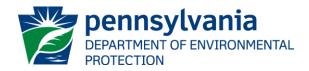

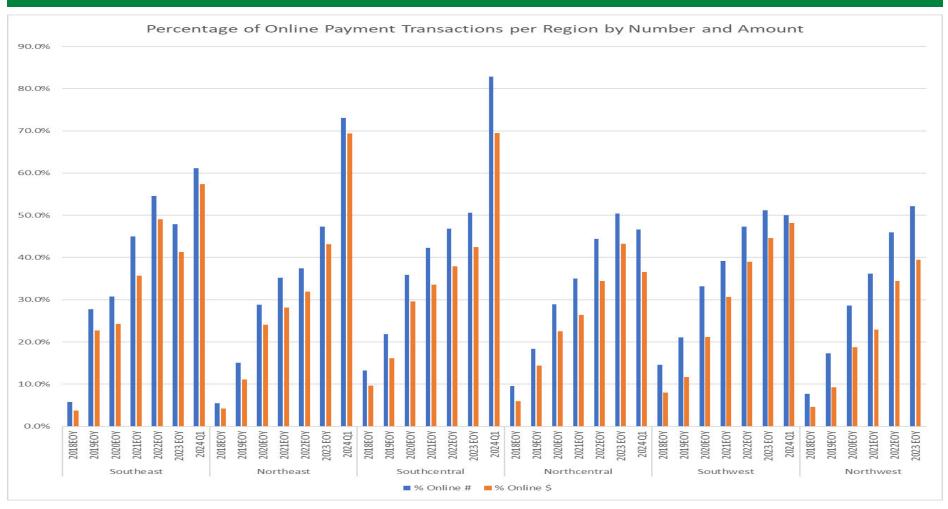

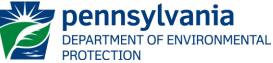

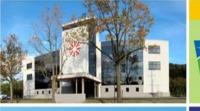

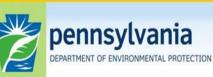

Bureau of Environmental Cleanup & Brownfields

# **Eric Lingle**

Registration, Permitting, and Certification Group Manager Division of Storage Tanks <u>elingle@pa.gov</u>

- Public Upload with Payment: Overview of Storage Tank Inspection and Tank Handling Report Submittals
  - Joshua Blanco, Environmental Group Manager,
     UST Section Chief

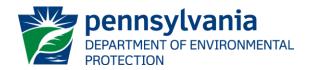

DEP has been working over the past 5 years to transition all records to a unified Electronic Records Management System (ERMS).

A major feature of this system is the ability for the public to provide documents directly to DEP through a Public Upload interface. You may have encountered this public upload system in the past.

The system has been recently integrated with a payment function that can be used by many areas in DEP to accept electronic payments. This function would be unusual for most Storage Tanks document submissions. The payment feature can be used for Site-Specific Installation Permit (SSIP) payments and penalty payments associated with enforcement documents.

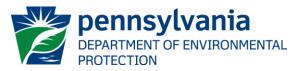

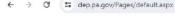

#### ☆ む 🖬 👗 :

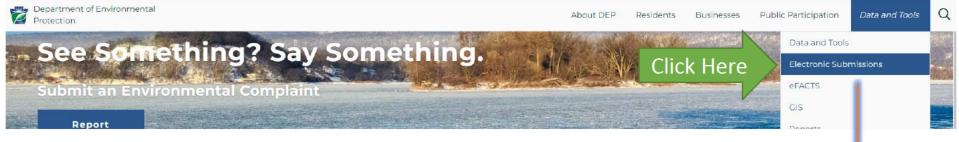

🗧 🔶 C 📪 dep.pa.gov/DataandTools/ElectronicSubmissions/Pages/default.aspx

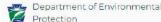

the department. Electronic submission is the most efficient way to submit documents and provides the fastest review timeframes for authorizations. Select your preferred submission method from the options below.

#### ePermitting Submissions

DEP's e-permitting system for electronic submission is strongly recommended and is DEP's preferred submission method. The system is designed to ensure that applicants submit the required information at the time of submission, which reduces errors, and provides the most efficient fastest review timeframes for permit authorizations available in e-permitting.

#### Public Upload with Electronic Payment

DEP accepts permit and authorization applications as well as many other documents via <u>public upload</u> including electronic payments, if applicable. While this submission process is not as efficient as using e-permitting, it provides a much more efficient option than printing and mailing applications with paper checks.

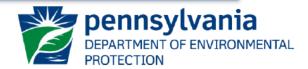

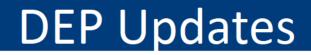

#### A Public Upload

Welcome to PA DEP's Public Upload with Payment Submission Page!

There are many forms which may be submitted via this tool. If a form requires payment, and your organization is not exempt, you will need to make payment at the time of submission. Payment can be made by credit card or Telecheck (ACH).

#### Public Submission

| Resubmittal                                                                                                    |  |  |  |  |  |  |  |  |  |
|----------------------------------------------------------------------------------------------------|--|--|--|--|--|--|--|--|--|
| If you are attempting to submit a new form to DEP; please answer 'NO' to the resubmission question and you will see the Public Upload form to complete a new submission.<br>If you are resubmitting a form which was previously submitted to DEP and required an update, please answer 'YES' to the resubmission question and you will see further<br>instructions on how to start the resubmission. |  |  |  |  |  |  |  |  |  |
| Is this a resubmittal?* O Yes O No                                                                                                    |  |  |  |  |  |  |  |  |  |
| Validate and Continue                                                                                                    |  |  |  |  |  |  |  |  |  |
| Click 'No' unless a DEP representative                                                                                                    |  |  |  |  |  |  |  |  |  |
| has returned a previous submission with<br>a request to update and resubmit.                                                                                                    |  |  |  |  |  |  |  |  |  |

| PublicSubmission/Home                                                         |  |
|-------------------------------------------------------------------------------|--|
| n Public Upload                                                               |  |
|                                                                               |  |
|                                                                               |  |
| ublic Submission                                                              |  |
|                                                                               |  |
| ubmission Information                                                         |  |
|                                                                               |  |
|                                                                               |  |
| ubmission Information                                                         |  |
| ubmission Information<br>Submitter Information<br>Submitter Name <sup>a</sup> |  |
| ubmission Information                                                         |  |
| ubmission Information<br>Submitter Information<br>Submitter Name <sup>a</sup> |  |

#### Submission Information

There are many submission types which can be submitted to DEP. You can filter the list of Submission Types by selecting one or more prog the Submission Type drop down list supports type-ahead filtering. This means if you click into the Submission Type drop down list and typ filter the list to any Submission Types with the word 'waiver' anywhere in the name. It is not case sensitive.

| Select options |                               |
|----------------|-------------------------------|
| Select a value |                               |
| Select a value |                               |
| Select a value | *                             |
|                |                               |
|                |                               |
|                |                               |
|                |                               |
|                | Select a value Select a value |

Manual Include Construct Life

The top of your submission screen should look like this.

#### There are 5 areas:

- Submitter Info
- Submission Info
- Project Address
- Comments
- File Upload

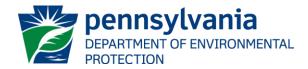

#### Submitter Info

- Place the information in these fields which identifies the individual responsible for acting as the point of contact for questions about the submitted documents.
- This individual will also receive the emailed confirmation of receipt.

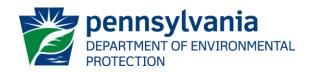

#### Submission Info

• Filter by: ENV CLEANUP & BROWNFIELDS ECB

#### Submission Information

ł

There are many submission types which can be submitted to DEP. You can filter the list of Submission Types by the Submission Type drop down list supports type-ahead filtering. This means if you click into the Submission 'filter the list to any Submission Types with the word 'waiver' anywhere in the name. It is not case sensitive.

| Submission Type Filter (optional)             | 1 selected                        | -   |
|-----------------------------------------------|-----------------------------------|-----|
| Filter Submission Types by Program (optional) | Check all Uncheck all             | 8   |
| DEP Program Area                              | AIR QUALITY AQ                    |     |
| Request Type*                                 | CLEAN WATER CW                    |     |
| Permit #/Project #                            | DISTRICT MINING OPERATIONS DMO    |     |
| Applicant EIN                                 | Service CLEANUP & BROWNFIELDS ECB |     |
|                                               | MINE SAFETY MS                    | _   |
|                                               |                                   | nev |

11 13 y L

PROTECTION

ENT OF ENVIRONMENTAL

#### Submission Info

 When filtered, the Filter Submission Types by Program (really Document Name) is narrowed to Storage Tanks, Site Remediation, and Land Recycling Documents.

| Submission Type Filter (optional)             | 1 selected                                                          |   |
|-----------------------------------------------|---------------------------------------------------------------------|---|
| Filter Submission Types by Program (optional) | Select a value                                                      |   |
| DEP Program Area                              |                                                                     |   |
| Request Type*                                 | Select a value                                                      |   |
| Permit #/Project #                            | ABOVEGROUND STORAGE TANK CLOSURE REPORT FORM 2630-FM-BECB0514       |   |
| Applicant EIN                                 | ABOVEGROUND STORAGE TANK LINING INSPECTION SUMMARY 2630-FM-BECB0014 |   |
|                                               | ABOVEGROUND STORAGE TANK MODIFICATION REPORT FORM 2630-FM-BECB0151  |   |
| Project Address                               | ABOVEGROUND STORAGE TANK SPILL PREVENTION RESPONSE PLAN             |   |
| Address                                       | ABOVEGROUND STORAGE TANK THIRD PARTY INSPECTION                     | • |

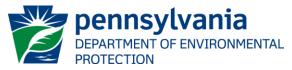

#### Submission Info

• Start typing part of the Document Name to narrow the list further.

| 1 selected                              |                                               |
|-----------------------------------------|-----------------------------------------------|
| Select a value                          |                                               |
| underground                             |                                               |
| UNDERGROUND STORAGE TANK CLOSURE REPORT | RT FORM 2630-FM-BECB0159                      |
| UNDERGROUND STORAGE TANK FACILITY OPERA | TIONS INSPECTION REPORT FORM 2630-FM-BECB0501 |
| UNDERGROUND STORAGE TANK LINING EVALUAT | ON FORM                                       |
| UNDERGROUND STORAGE TANK MODIFICATION R | EPORT FORM 2630-FM-BECB0575                   |
| UNDERGROUND STORAGE TANK OPERATOR TRAI  | NING DOCUMENTATION FORM 2630-PM-BECB0514A     |

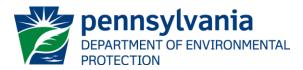

#### Submission Info

- Start typing part of the Document Name to narrow the list further.
- Suggestions:
  - **MOD:** UST and AST Modification Report Forms
  - **Under:** Underground FOI, Closure, Lining Eval, **Operator Training**
  - Install: Certification Forms, Install/Closure Notification, Alternative Fuels
  - Closure: UST and AST Closure forms
  - **Regis:** Storage Tank Registration/Permitting pennsylvania Form

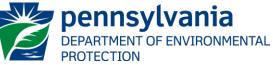

#### Submission Info

- Request Type:
  - NEW
  - Some of the other categories can seem like they are Storage Tanks related, but they represent types of submitted documents for other programs.
- Please place the Storage Tanks Facility ID in the Permit #/Project # field

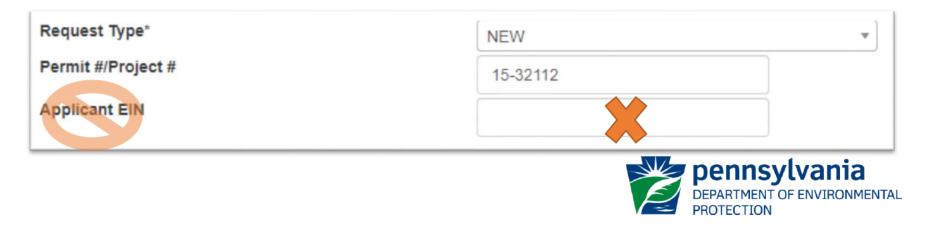

#### Submission Info

 If you are a NEW facility submitting your 1<sup>st</sup> Registration form (no Facility ID has been assigned) – <u>Enter the Applicant EIN</u>

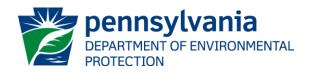

- Submission Clarification
  - Each submission is associated with a Facility ID (Permit #)
  - But multiple files can be uploaded.
  - This is NOT intended to allow submitters to send in documents for multiple facilities or document types in the same upload.

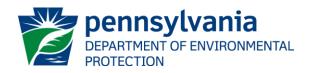

#### Project Address

#### Project Address

| Address    | 2500 Cone                                                                                        |             |            |      |        |  |
|------------|--------------------------------------------------------------------------------------------------|-------------|------------|------|--------|--|
| City       | 2500 Conestoga Ave, Honey Brook PA 19344<br>2500 Conestoga Ave, Honey Brook PA 19344             | PA          | ✓ Zip Code |      |        |  |
| County/Mun | 2500 Conestoga Creek Rd, Narvon PA 17555<br>2500 Cone Dr, Birmingham AL 35217                    |             |            |      |        |  |
| County(i   | 2500 Cone Rd, Thomasville GA 31757                                                               | Is Primary? | Region(s)  | Edit | Delete |  |
| No data t  | 2500 Coneflower Ct, Wauconda IL 60084                                                            |             |            |      |        |  |
| NU Uata t  |                                                                                                  |             |            |      |        |  |
| Add County | 2500 Conehatta Prospect Rd, Conehatta MS 39057<br>2500 Conejo Spectrum St, Newbury Park CA 91320 |             |            |      |        |  |

If an address exists, the autocomplete function will make it available as you type. When selected, the autocomplete will finish the address entry, City, State, and Zip Code.

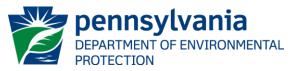

#### Project Address

- Clicking Add County/Municipality/Region will pop up the screen below.
- You will select the Facility's County.
- After the County's Municipality list loads, you will select the Municipality that the facility is located within.
- The Region will auto complete.
- Click Save.

| Site Location |                |      | × |
|---------------|----------------|------|---|
| County*       | Select a value |      |   |
| Municipality* | Select a value |      |   |
| Primary*      |                |      |   |
| Region*       |                |      |   |
|               |                |      |   |
|               |                | Save | 3 |

#### Comments

- Comments are optional; there are no required comments.
  - We reserve the right to change this requirement based on DEP needs.

#### Attachments

- The action happens here!
- Click Attach Scanned Form

| Submission Notes                                          |    |
|-----------------------------------------------------------|----|
| Provide any necessary comments below for the review staff |    |
|                                                           |    |
|                                                           |    |
|                                                           | 11 |
|                                                           |    |
| Attachments (0)                                           |    |
| Attach Scanned Form Click Here                            |    |

#### Attachments

|                                                                                                    | RECW86 > Desktop                         |         |                     | V Ö Search        | h Desktop | Q |
|----------------------------------------------------------------------------------------------------|------------------------------------------|---------|---------------------|-------------------|-----------|---|
| janize 🔻 🛛 New folde                                                                                                    | r.                                       |         |                     |                   | == -      |   |
| Apps ^                                                                                                    | Name                                     | Status  | Date modified       | Туре              | Size      |   |
| Attachments                                                                                                    | Pending Status                           | 0       | 2/1/2024 2:18 PM    | File folder       |           |   |
| Desktop                                                                                                    | Review for Kalynn                        | 0       | 12/7/2023 9:57 AM   | File folder       |           |   |
| Division OneDriv                                                                                                    | 3rd Party Inspection Application Require | 0       | 1/30/2024 11:18 AM  | Microsoft Word D  | 16 KB     |   |
| Documents                                                                                                    | 10-34254_Sheetz #217R_Feb2024            | $\odot$ | 2/23/2024 7:32 AM   | Adobe Acrobat D   | 429 KB    |   |
| - Favorites                                                                                                    | I5-32112_MOD_02162024                    | 0       | 2/23/2024 7:32 AM   | Adobe Acrobat D   | 611 KB    |   |
| Microsoft Teams                                                                                                    | 15-32112_PADEP-RPTS_02162024             | 0       | 2/23/2024 7:32 AM   | Adobe Acrobat D   | 780 KB    |   |
| and the second second s | 025_0977_Underground_Storage_Tank_In     | 0       | 12/6/2023 11:07 AM  | Adobe Acrobat D   | 114 KB    |   |
| Music                                                                                                    | 周 2024 Holiday & Pay Calendar DEP        | 0       | 12/14/2023 11:35 AM | Adobe Acrobat D   | 142 KB    |   |
| Pictures                                                                                                    | 2024_INITIAL_USTSeminar_InPerson         | ØR      | 1/17/2024 7:53 AM   | Microsoft PowerP  | 45,925 KB |   |
| Recordings                                                                                                    | 🔒 Chapter 245                            | $\odot$ | 3/3/2022 8:01 AM    | Adobe Acrobat D   | 471 KB    |   |
| Videos                                                                                                    | 🔁 eFACTS - QA                            | 0       | 1/4/2024 1:11 PM    | Internet Shortcut | 1 KB      |   |
| EDADE CIWOS                                                                                                    | External_PUP_Confirmation_Page           | $\odot$ | 2/23/2024 2:47 PM   | PNG File          | 34 KB     |   |
| EPARECW86                                                                                                    | External_PUP_DEP_Front_Page              | 0       | 2/28/2024 9:21 AM   | PNG File          | 607 KB    |   |
| 3D Objects                                                                                                    | External_PUP_Electronic_Sub_Page         | 0       | 2/28/2024 9:22 AM   | PNG File          | 114 KB    |   |
| Desktop                                                                                                    | External_PUP_Front_Page                  | $\odot$ | 2/23/2024 2:41 PM   | PNG File          | 38 KB     |   |
| 🛱 Documents 🛛 🗡                                                                                                    | Evternal PHP Main Ton                    | 3       | 2/28/2024 9-22 AM   | PNG File          | 51 K'R    |   |
| File na                                                                                                    | me:                                      |         |                     | ✓ All Fi          | les       | ~ |

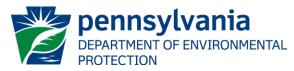

#### Attachments

- **Recommendation:** Place files in designated location to make easy to find.
- Notes:
  - No Commas in File Names
  - No File Names longer than 100 characters
  - You can CTRL+click to select multiple files.

| 12_MOD_02162024        | <b>a</b>                                  | Ð |
|------------------------|-------------------------------------------|---|
| 12_PADEP-RPTS_02162024 | â                                         | 0 |
|                        | 12_MOD_02162024<br>12_PADEP-RPTS_02162024 |   |

- Submission Clarification
  - Each submission is associated with a Facility ID (Permit #)
  - But multiple files can be uploaded.
  - This is NOT intended to allow submitters to send in documents for multiple facilities or document types in the same upload.

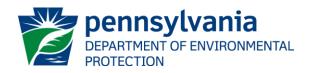

- When Can I Submit Multiple Documents?
  - UST Example:
    - Modification Report: May also attach testing forms and facility diagram.
    - FOI Report: Should also attached Cathodic Protection Evaluations reviewed during the inspection. May also attach monthly walkthrough inspections, 60-day ICCP rectified readings, and other documents reviewed to make compliance determinations in the course of the inspection.

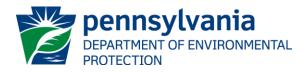

- When Can I Submit Multiple Documents?
  - AST Example:
    - Inspection Report (General): May attach supplemental documentation related to the ONE tank system being inspected (ex: P.E. Containment Certification).
    - OS Inspections: May attach the Lining Inspection Form where required.
    - Modifications and Modification Inspections: May attach supplemental documentation related to the reported activity.

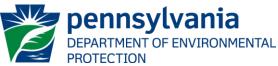

- When Can I Submit Multiple Documents?
  - Registration Example:
    - Registration/Permitting Applications: May also attach UST Operator training documentation, deed (or other ownership documentation), substance SDS, or other pertinent documentation relating to the registration submission.
  - Certification Example:
    - Certification Applications: May attach the Attachment A, training course certificates, manufacturer letters, or other documentation associated with the submitted application.

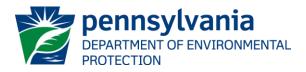

- Submit
  - Large File Sizes may take more time than a regular internet link to load.

| Attachments (0)     |            |  |
|---------------------|------------|--|
| Attach Scanned Form |            |  |
|                     |            |  |
|                     | Submit     |  |
|                     | Click Here |  |

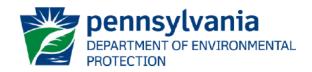

#### Confirmation Screen

A Public Upload

**Submission Details** 

Details have been submitted successfully. Please review and print the Transaction Receipt for your records.

| Reference :              | 213939                                                             |
|--------------------------|--------------------------------------------------------------------|
| Form Name :              | UNDERGROUND STORAGE TANK MODIFICATION REPORT FORM 2630-FM-BECB0575 |
| Submitter Name :         | Joshua Blanco                                                      |
| Submitter Organization : | DEP                                                                |
| Submitter Email :        | jblanco@pa.gov                                                     |
| Phone Number :           | (717) 772-5804                                                     |
| Submitted To :           | ra-tanks@pa.gov                                                    |
| Date Submitted :         | 02/28/2024                                                         |

Print Confirmation

#### Confirmation Email -> Submitter Email

#### Notice of Application Received

depgreenporthelpdesk@state.pa.us
 To OBlanco, Joshua

 $\bigcirc$  Reply  $\bigotimes$  Reply All → Forward fi ... Wed 2/28/2024 9:35 AM

Submission Details

Details have been submitted successfully. Please review and print the Transaction Receipt for your records.

| Reference :            | 213939                                                             |
|------------------------|--------------------------------------------------------------------|
| Form Name :            | UNDERGROUND STORAGE TANK MODIFICATION REPORT FORM 2630-FM-BECB0575 |
| Submitter Name :       | Joshua Blanco                                                      |
| Submitter Organization | DEP                                                                |
| Submitter Email :      | jblanco@pa.gov                                                     |
| Phone Number :         | (717) 772-5804                                                     |
| Submitted To :         | ra-tanks@pa.gov                                                    |
| Date Submitted :       | 02/28/2024                                                         |

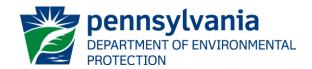

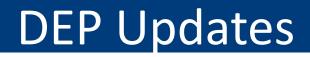

#### SUMMARY:

- Step 1: Navigate to <a href="https://greenport.pa.gov/ePermitPublicAccess/PublicSubmission/Home">https://greenport.pa.gov/ePermitPublicAccess/PublicSubmission/Home</a>
- Step 2: Enter your information
- Step 3: Enter Document/Submission Type Info
  - Filter by: ENV CLEANUP & BROWNFIELDS ECB
- Step 4: Enter Facility ID in Permit #
  - 1 Document/Submission Type for 1 Facility per upload
- Step 5: Enter Address, County, and Municipality
- Step 6: Click Submit
- Step 7: Save your confirmation

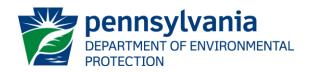

#### Why is DEP asking for your participation?

- <u>Document Security</u> less risk of loss between your submission and final filing. The document remains in 1 storage location with a designated reference number through the whole lifecycle.
- <u>Future Access</u> documents move through our review and processing directly into Electronic Records Management. This will allow future document reviews to go to a single source for all records about any location.
- <u>Clear Confirmations</u> certified individuals and companies are provided with a clear submission confirmation to verify timely and appropriate submission.
- <u>Single Submission</u> no need to send to multiple email addresses and verify submission to the correct regional office resource email account.

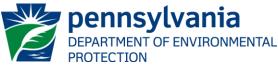

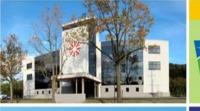

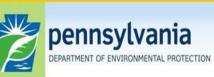

Bureau of Environmental Cleanup & Brownfields

# Joshua Blanco

UST Group Manager Division of Storage Tanks jblanco@pa.gov

• Technical Guidance Document Updates

 Closure Requirements for Underground Storage Tank Systems, Technical Guidance Number 263-4500-601
 Timothy Slack, Environmental Group Manager, Storage Tanks and Hazardous Sites Cleanup Section Chief

 Closure Requirements for Aboveground Storage Tank Systems, Technical Guidance Number 263-4200-001
 Alex Eckman, Environmental Group Manager, AST Section Chief

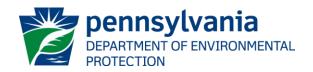

- Technical Guidance Document Updates
  - Notice Published in the *Pennsylvania Bulletin* on April
     6, 2024
    - $\circ$  30-day public comment period
    - $\odot$  Comment period ended on May 6, 2024
    - No comments received on either of the Technical Guidance Documents

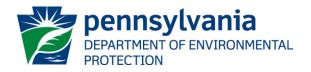

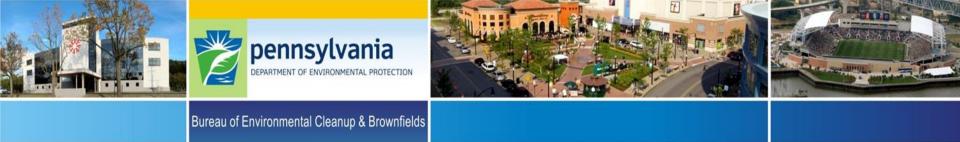

# E. Alex Eckman

AST Group Manager Division of Storage Tanks <u>eeckman@pa.gov</u>

# **Tim Slack**

Environmental Group Manager Site Remediation Division <u>tislack@pa.gov</u>

#### **Old Business & New Business**

#### Old Business – Chairperson

New Business – Chairperson

- Public Comment
- Meeting Dates for 2024

   Wednesday, September 4
   Wednesday, December 4

Adjourn - Chairperson

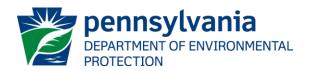

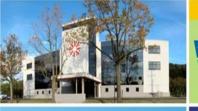

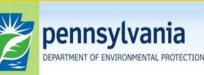

Bureau of Environmental Cleanup & Brownfields

# **Randy D. Martin**

Storage Tank Program Manager Division of Storage Tanks <u>ramartin@pa.gov</u>